# **Machine learning**

**basics**

Kunal Khurana

2023-12-24

# **Table of contents**

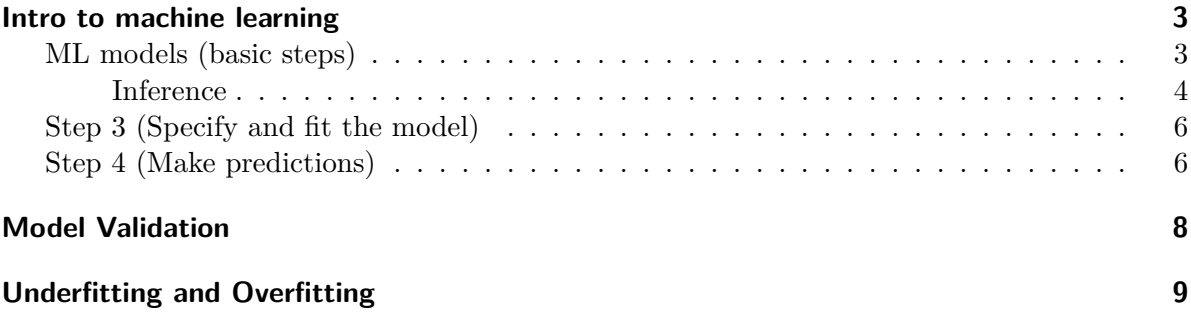

## <span id="page-2-0"></span>**Intro to machine learning**

### <span id="page-2-1"></span>**ML models (basic steps)**

- Step- 1 Figure out which column would you use to make a prediciton. make prediction target as y
- Step 2 Assign different features you'd use to make predictions

assign 'features' to variable X

- Step 3 Specify and Fit model
- Step 4 Make predictions
- example of decision tree model (simple basic machine learning model; steps-)

capturing data (training or fitting the model)

predicting (based on what a model is fed)

evaluation (how accurate the predictions are)

- more factors can be fed into the decision tree that has more 'splits'
- these trees are called 'deeper' trees
- the point where we make a predicition is called 'leaf'

```
import pandas as pd
file = "melb_data.csv"
data = pd.read_csv(file)print(data.describe())
```
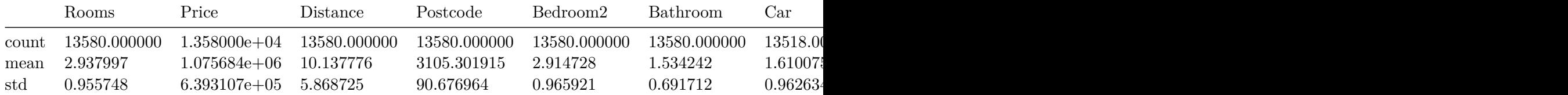

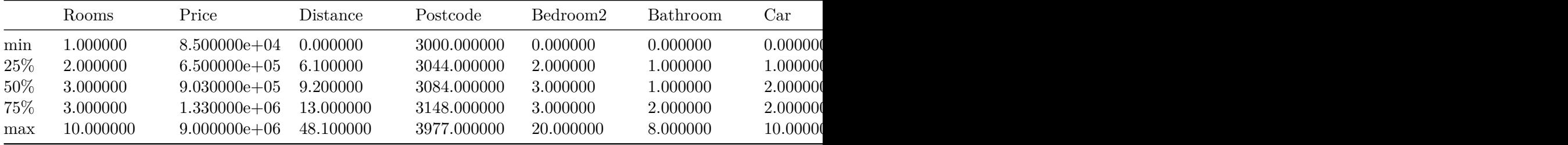

#### <span id="page-3-0"></span>**Inference**

- count- how many rows have non-missing values
- mean- average
- std- measures the numerical spread of values

```
print(data.columns)
```

```
Index(['Suburb', 'Address', 'Rooms', 'Type', 'Price', 'Method', 'SellerG',
       'Date', 'Distance', 'Postcode', 'Bedroom2', 'Bathroom', 'Car',
       'Landsize', 'BuildingArea', 'YearBuilt', 'CouncilArea', 'Lattitude',
       'Longtitude', 'Regionname', 'Propertycount'],
      dtype='object')
```

```
# dropping missing values
data = data.dropna(axis=0)
print(data.columns)
print(data.describe())
```
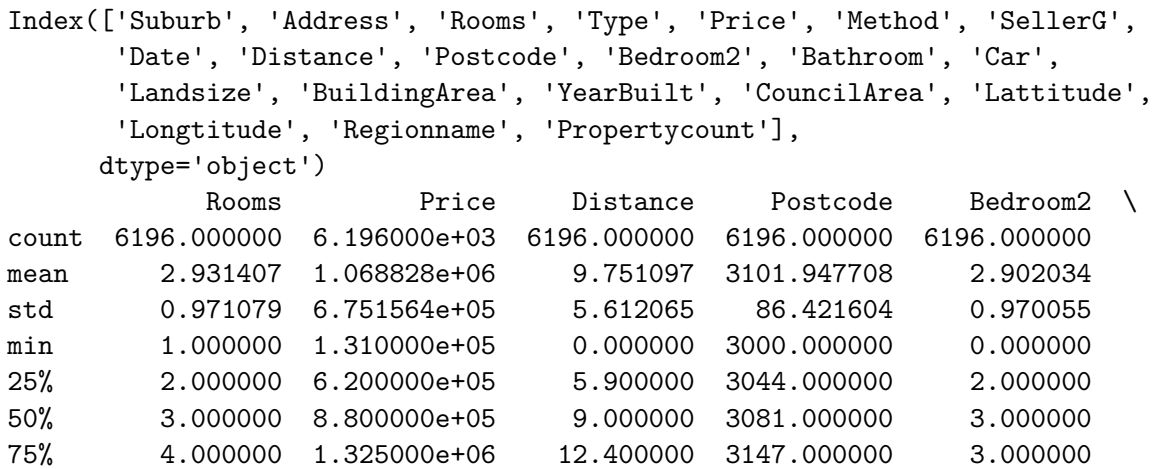

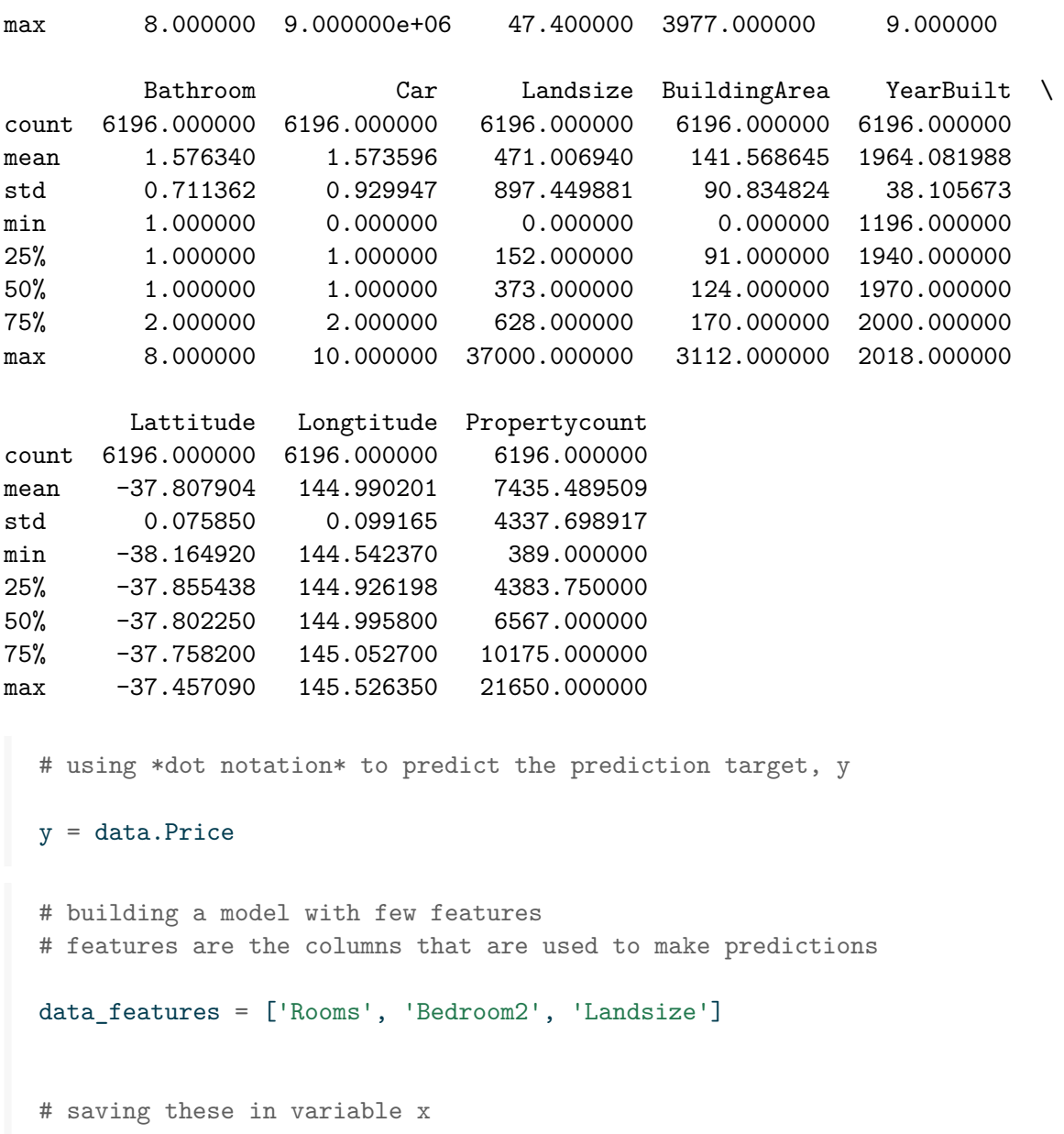

 $x = data[data_features]$ 

print(x.describe())

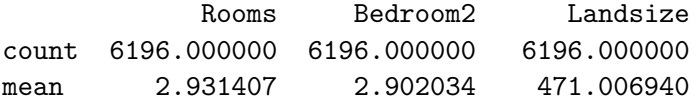

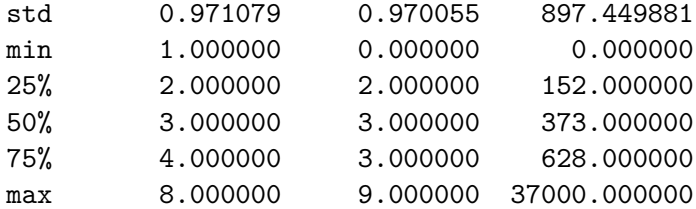

print(x.head())

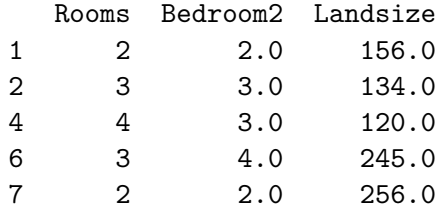

## <span id="page-5-0"></span>**Step 3 (Specify and fit the model)**

```
from sklearn.tree import DecisionTreeRegressor
data_model = DecisionTreeRegressor(random_state = 1) # ensures same results
# fit
data_model.fit(x,y)
```
DecisionTreeRegressor(random\_state=1)

### <span id="page-5-1"></span>**Step 4 (Make predictions)**

```
print("Making predicitons for the following houses:")
print(x.head())
print("The predictions are: ")
print(data_model.predict(x.head()))
```
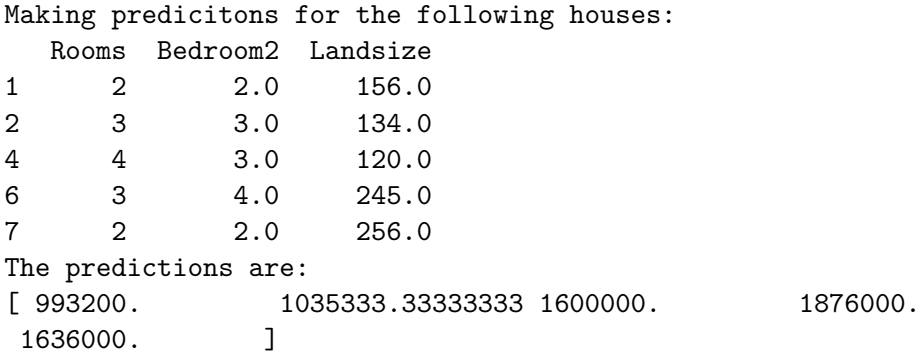

## <span id="page-7-0"></span>**Model Validation**

- mean absolute error is used
- function from scikit-learn library (train\_test\_split) is used

```
from sklearn.metrics import mean_absolute_error
```

```
predicted_{\text{1}}\text{prices} = data_{\text{1}}\text{model}.\text{predict}(x)mean_absolute_error(y, predicted_home_prices)
```
#### 213886.172706383

```
from sklearn.model_selection import train_test_split
train_x, val_x, train_y, val_y = train_test_split(x, y, random_state = 0)
# define model
data_model = DecisionTreeRegressor()
# fit model
data_model.fit(train_x, train_y)
# get predicted prices
```

```
val_{\text{predictions}} = data_{\text{model.predict}}(val_x)print(mean_absolute_error(val_y, val_predictions))
```
#### 458475.58063432045

• This means that the MAE was more than double

```
# check model attributes
print(dir(DecisionTreeRegressor))
```
 $['\_abstractmethods__', '\_annotations'_', '.class'_', '.delattr'_', '.dict'_', '.dirt'_'.$ 

# <span id="page-8-0"></span>**Underfitting and Overfitting**

- Overfitting- predictions made with less data for each tree  $>$  (or could be the Decision-TreeRegressor contains many Leaves  $>2^{**}10$ )
- Underfitting- predictions made with huge data  $>(or\ could\ be\ the\ DecisionTreeRegression$ doesn't contain many leaves  $\langle 2^{**}2 \rangle$
- we use **max\_leaf\_nodes** argument to control overfitting and underfitting

```
from sklearn.metrics import mean_absolute_error
  from sklearn.tree import DecisionTreeRegressor
  def get_mae(max_leaf_nodes, train_x, val_x, train_y, val_y):
      model = DecisionTreeRegressor(max_leaf_nodes = max_leaf_nodes, random_state = 0)
      model.fit(train_x, train_y)
      preds_val = model.predict(val_x)mae = mean_absolute_error(val_y, preds_val)
      return(mae)
  # comparing MAE with different values of max_leaf_nodes
  for max_leaf_nodes in [5, 50, 500, 5000]:
      my_mae = get_mae(max_leaf_nodes, train_x, val_x, train_y, val_y)
      print(f"Max leaf nodes: {max_leaf_nodes} \t\t Mean Absolute Error: {max_leaf_nodes, my
Max leaf nodes: 5 Mean Absolute Error: (5, 402424.0910391075)
Max leaf nodes: 50 Mean Absolute Error: (50, 386677.9612192755)
```
Max leaf nodes: 500 Mean Absolute Error: (500, 423585.7986927151) Max leaf nodes: 5000 Mean Absolute Error: (5000, 461015.283668536)